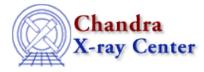

URL: http://cxc.harvard.edu/ciao3.4/faq/dmstat\_centroid.html Last modified: 26 October 2007

## How can I calculate the centroid of counts in a region?

The centroid is only calculated when the dmstat <u>infile</u> parameter is an image and <u>centroid=yes</u>. If you wish to use an event file as input, add an <u>image binning filter</u> to create an image on-the-fly:

| unix% dmstat "acisf01838N001_evt2.fits[sky=circle(4072,4252,36)][bin sky=1]" centroid=yes |                               |            |     |      |      |   |  |  |
|-------------------------------------------------------------------------------------------|-------------------------------|------------|-----|------|------|---|--|--|
| EVENTS_IMAGE(x, y)                                                                        |                               |            |     |      |      |   |  |  |
| min:                                                                                      | 0                             | @:         | (   | 4072 | 4216 | ) |  |  |
| max:                                                                                      | 77                            | @:         | (   | 4070 | 4251 | ) |  |  |
| cntrd[log] :                                                                              | ( 34.7667075                  | 35.9271131 | .07 | )    |      |   |  |  |
| cntrd[phys]:                                                                              | ( 4069.7667075 4250.9271131 ) |            |     |      |      |   |  |  |
| sigma_cntrd:                                                                              | ( 65.305691356 67.893006882 ) |            |     |      |      |   |  |  |
| good:                                                                                     | 4053                          |            |     |      |      |   |  |  |
| null:                                                                                     | 1276                          |            |     |      |      |   |  |  |

From top to bottom, the output reports the value and location (in physical coordinates) of the minimum and maximum pixel values, the location of the centroid of the pixel distribution in both logical and physical coordinate systems, the number of valid ("good") pixels, and the number of invalid (i.e. the value equals the Null/NaN value) pixels.

The <u>help file</u> has further details on how these values are calculated.

The Chandra X–Ray Center (CXC) is operated for NASA by the Smithsonian Astrophysical Observatory. 60 Garden Street, Cambridge, MA 02138 USA. Smithsonian Institution, Copyright © 1998–2006. All rights reserved.

URL: http://cxc.harvard.edu/ciao3.4/faq/dmstat\_centroid.html Last modified: 26 October 2007